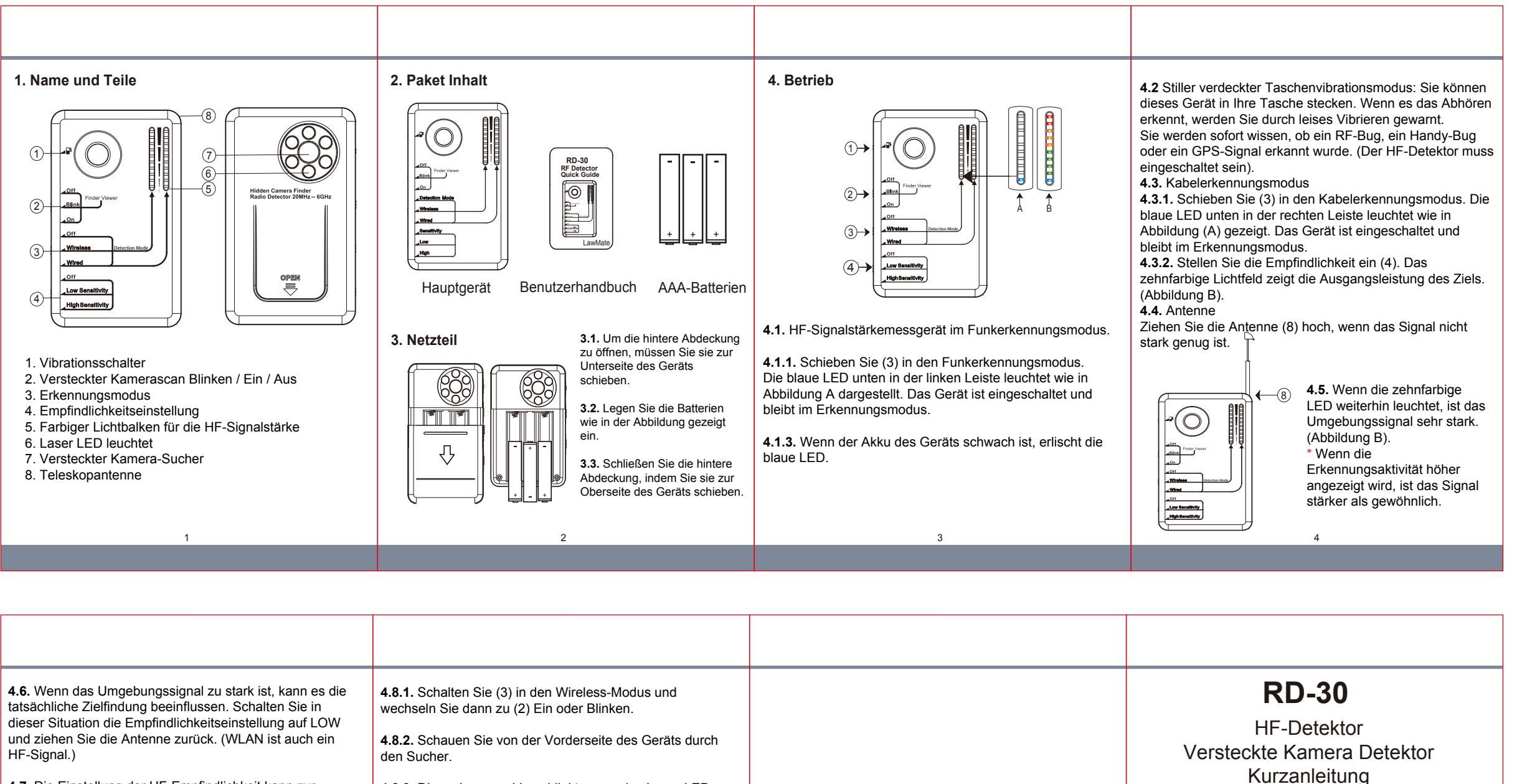

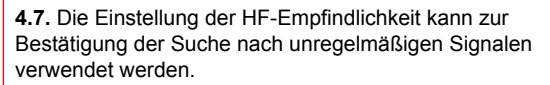

Schalten Sie die Empfindlichkeit auf niedrig und nähern Sie sich dem verdächtigen Ziel. Wenn die Signalstärke immer noch stark ist, kann der Sucher für die Endkontrolle eingeschaltet werden.

**Detection Mode**

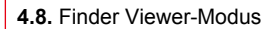

 $(2)$ 

3

7

**4.8.3.** Die verborgene Linse blinkt, wenn das Laser-LED-Licht (6) darauf trifft (siehe Abbildung unten).

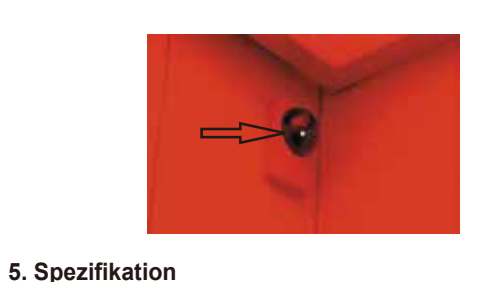

5 6 7

Artikelnummer RD-10

Gewicht

Batterietyp

Abmessungen 80x52x15.5mm

Frequenzbereich 20MHz - 6GHz

40g

AAA Batterie

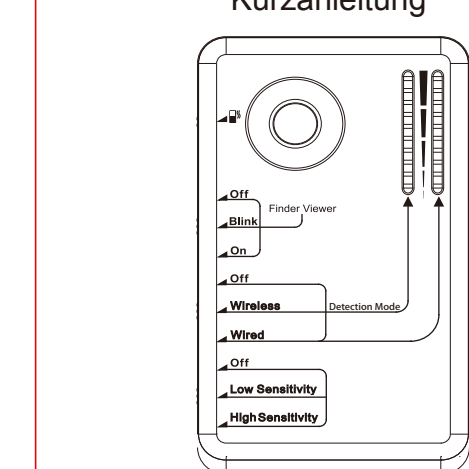

LawMate, Innovation hört nie auf.

**ELawMate** 

**V1.1**